# **COMSOL Multiphysics® Laminar Flow Modeling**

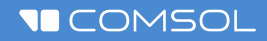

## **Laminar Flow**

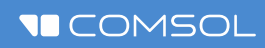

## **Demo**

## **Model Definition**

- **Laminar flow in water**
- Fully developed flow at the inlet
- **Pressure condition at the outlet**
- No-slip conditions at walls
- Symmetry conditions at the two lateral surfaces
- $\blacksquare$  Why?
	- Typical expansion found in many  $\overline{\phantom{0}}$ systems, e.g. in medtech
	- Benchmark with flow separation

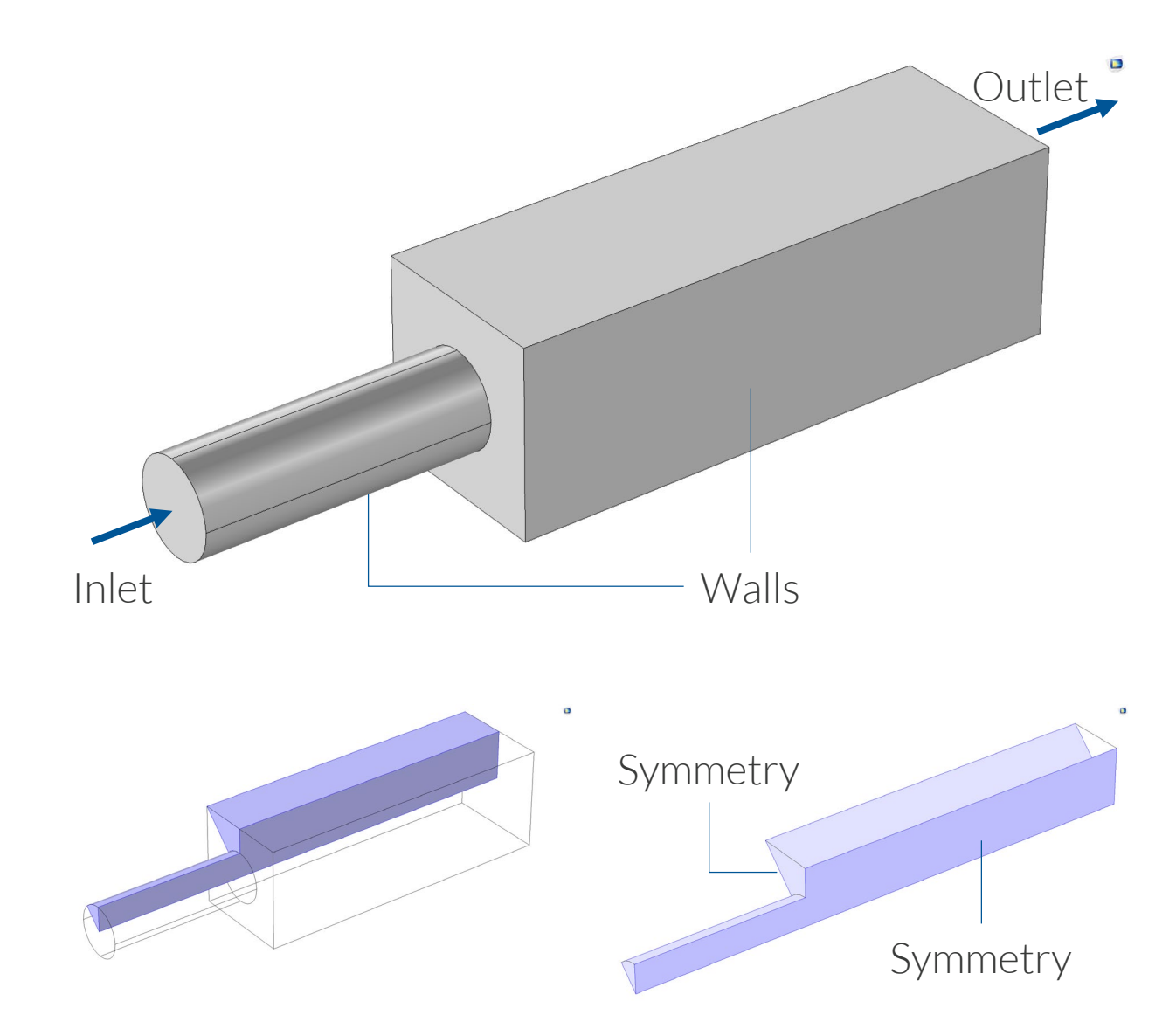

*Due to symmetry, we only have to model one eight of the model domain, provided that the flow is steady and that the inlet flow is perpendicular to the inlet boundary.*

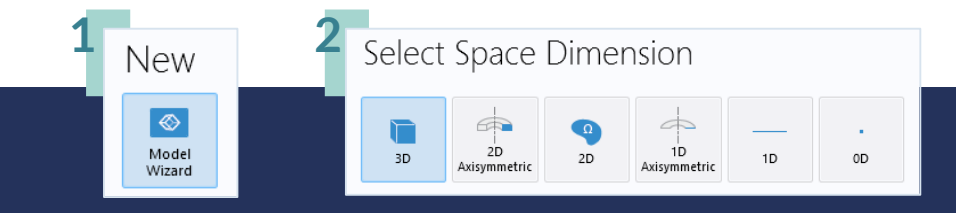

#### THE FIRST STEP **The Model Wizard**

#### **When creating a new model, the Model Wizard assists with selecting**:

- Dimension (3D, 2D, 1D, or 0D)
- Physics interface(s) from the physics list
- **Study for the physics interfaces**

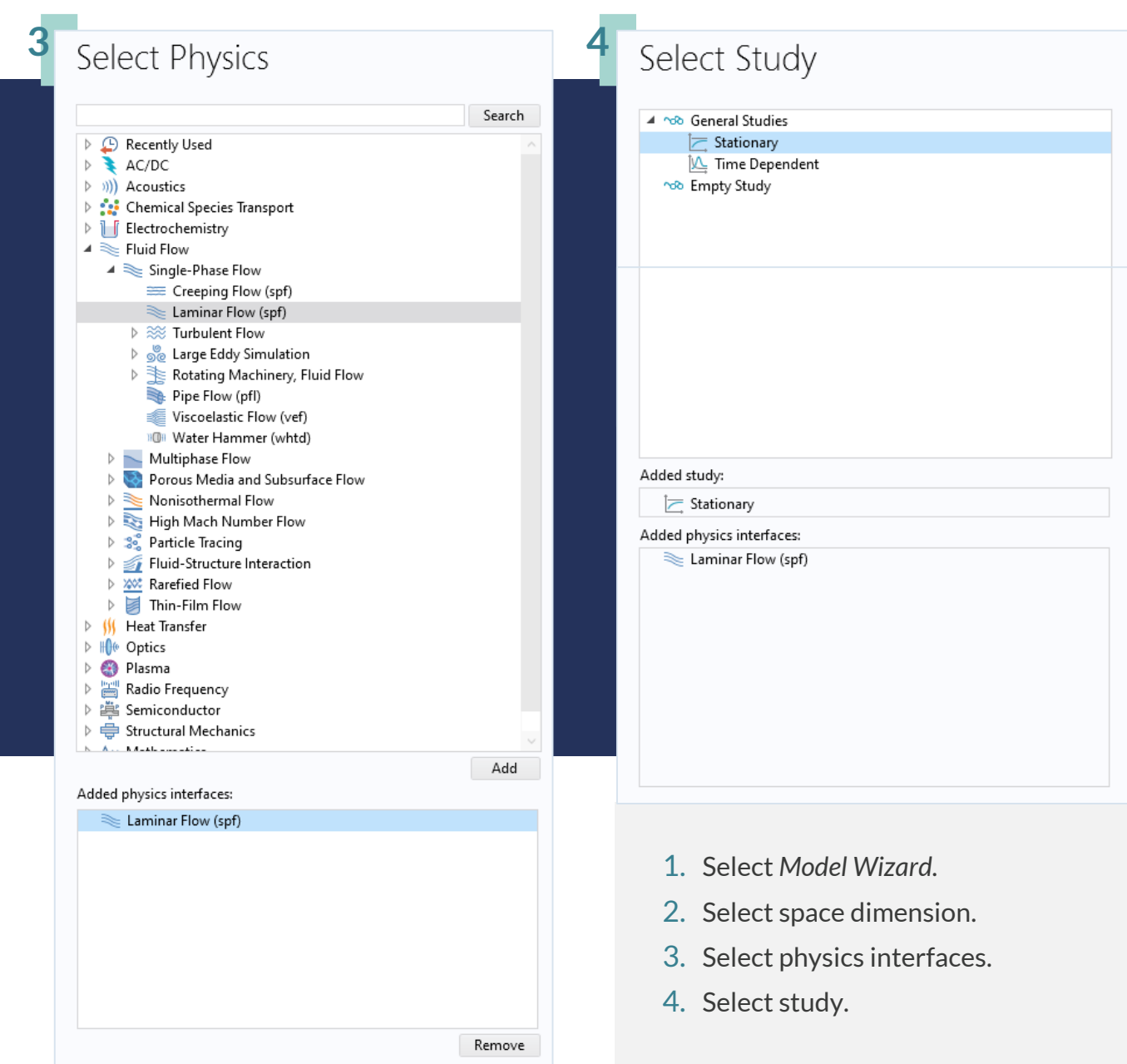

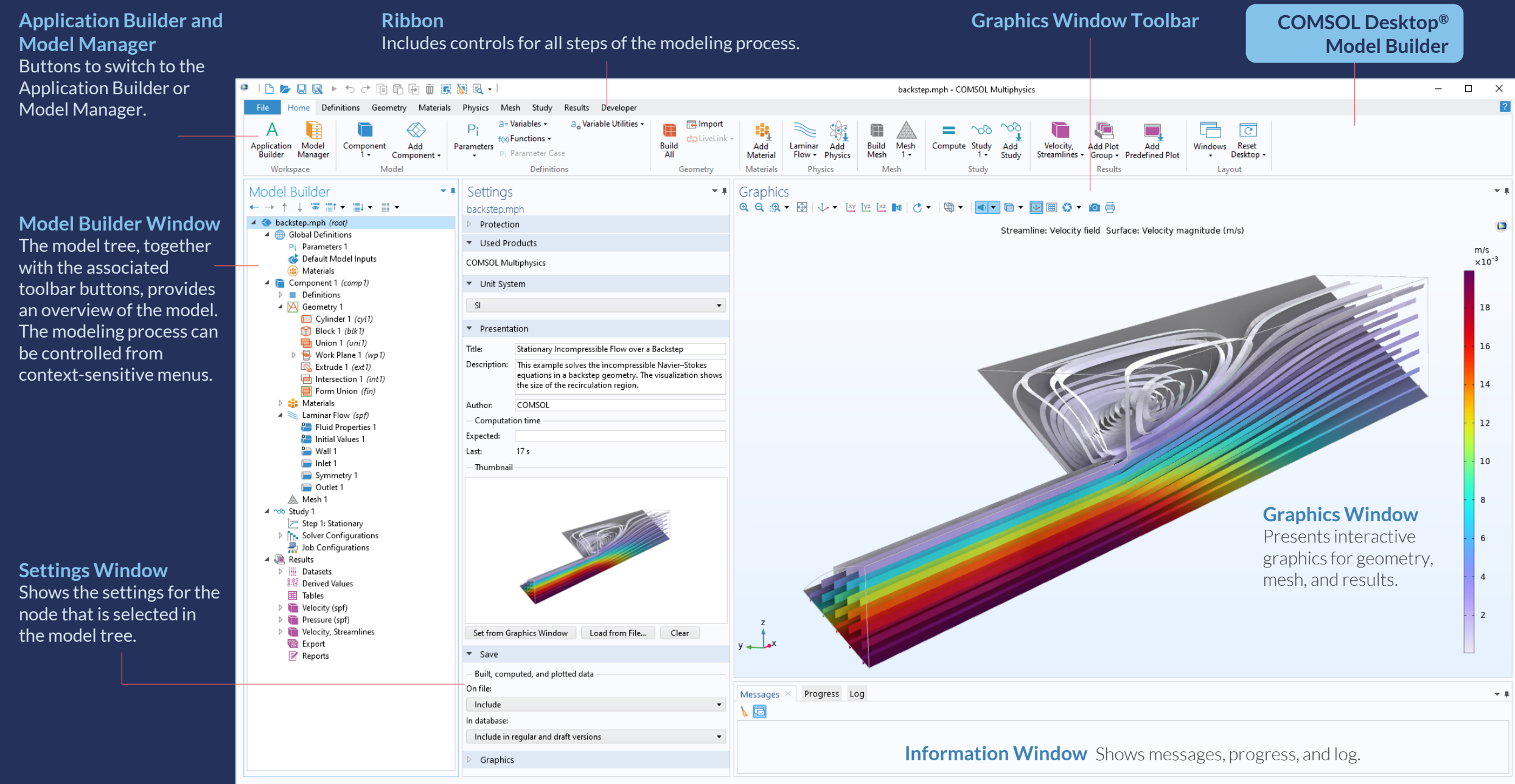

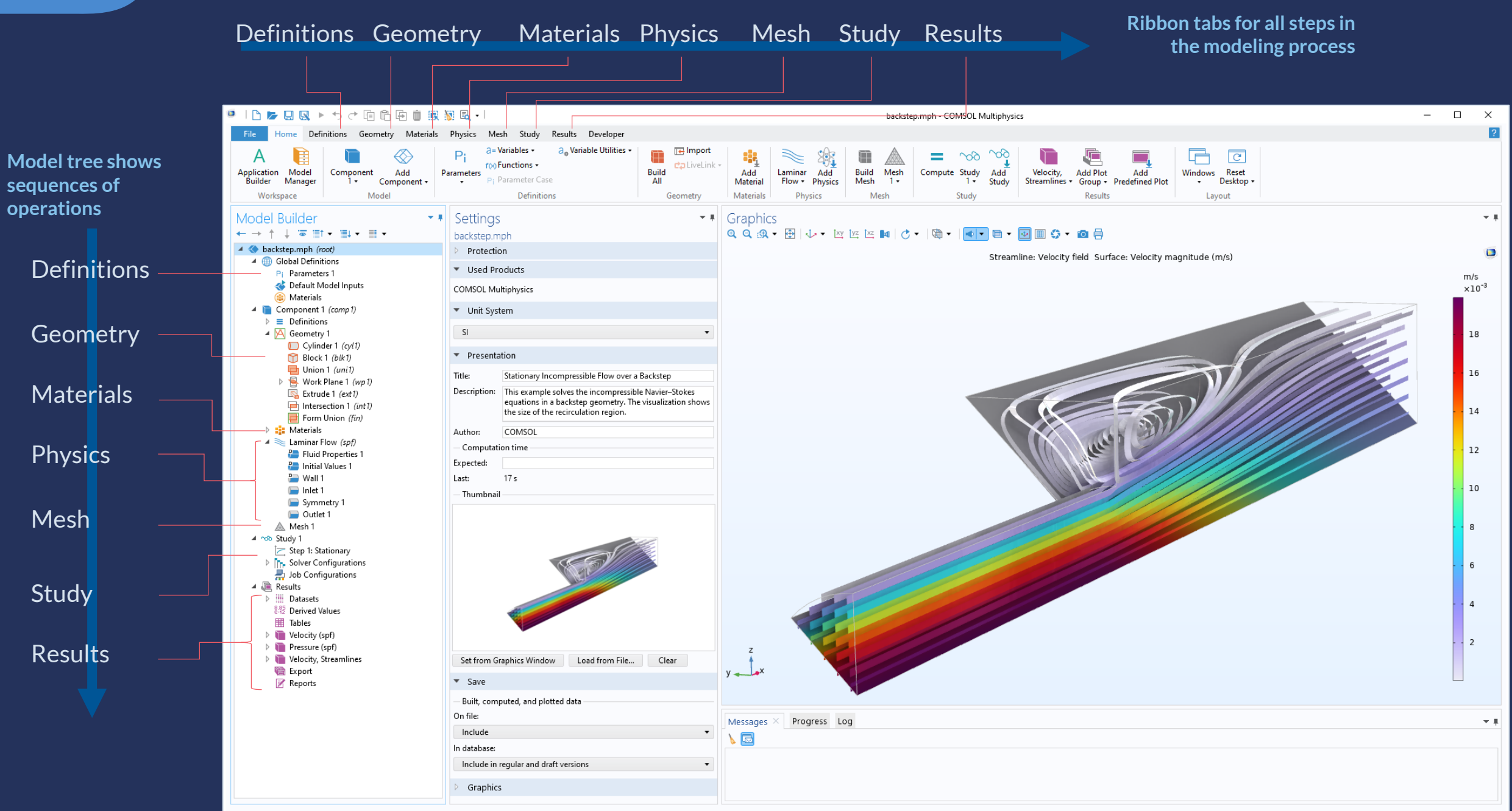

3.25 GB | 3.31 GB

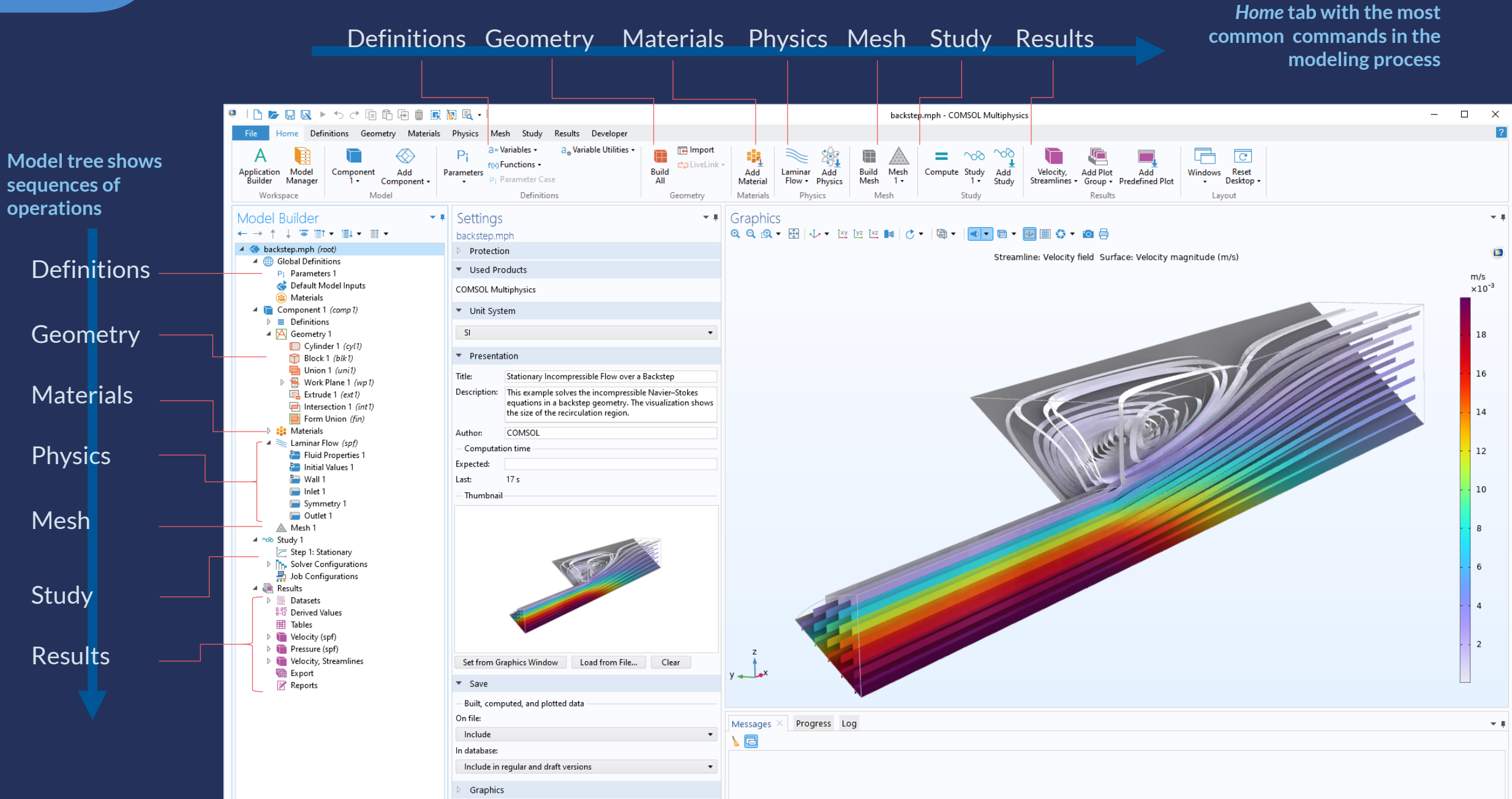

### **Model Implementation**

First model example:

- Define the model and solve the problem in a minimum of steps
- Once solved, we will go back and briefly review the procedure

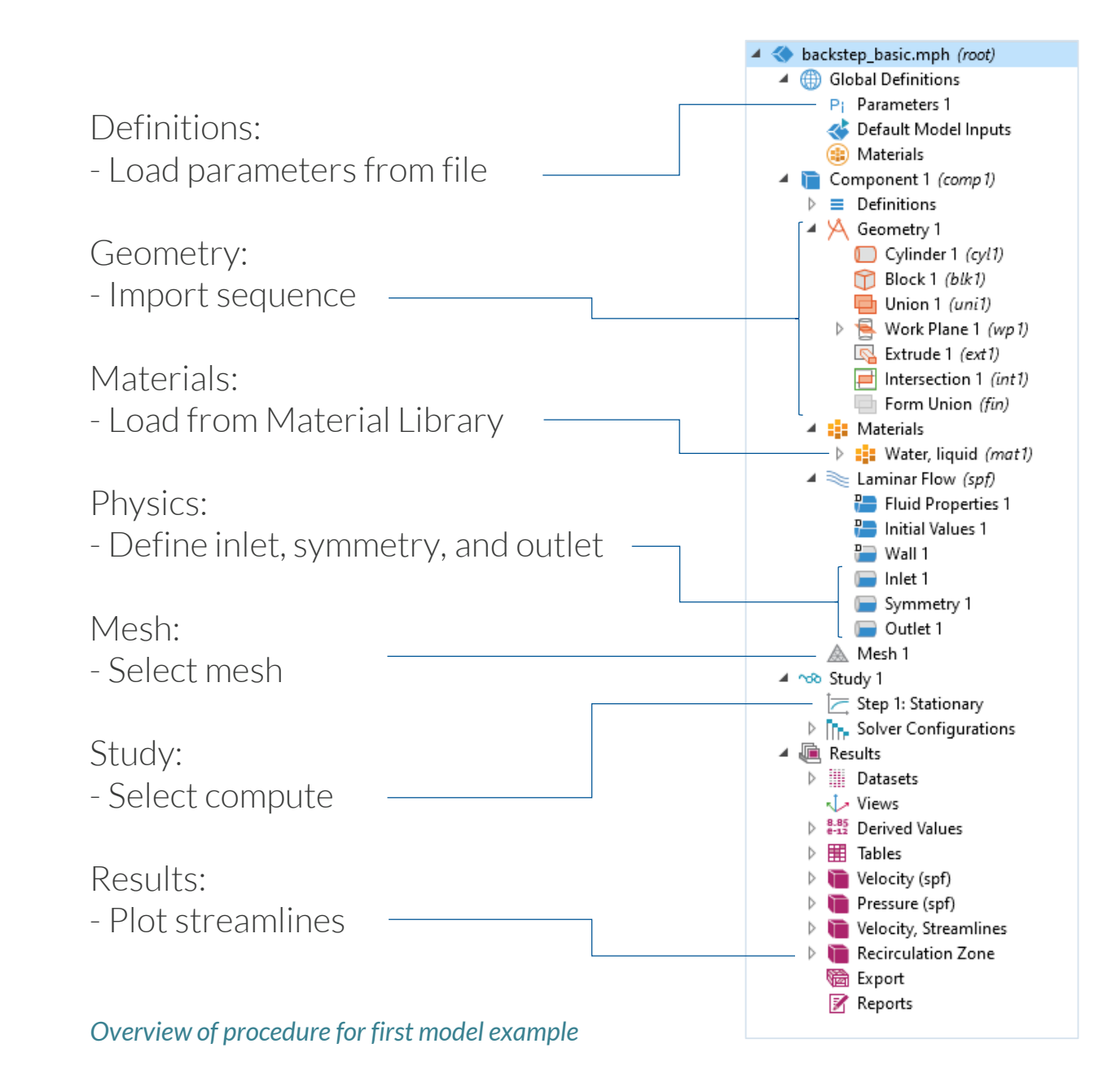

#### **Demo: Model Wizard**

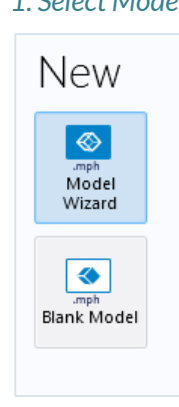

*1. Select Model Wizard 2. Select space dimension 3. Select physics interfaces 4. Select study*

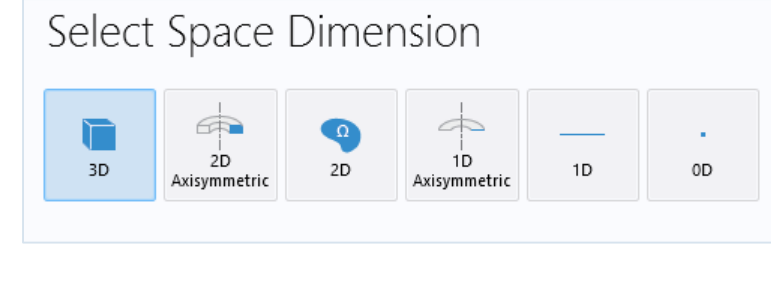

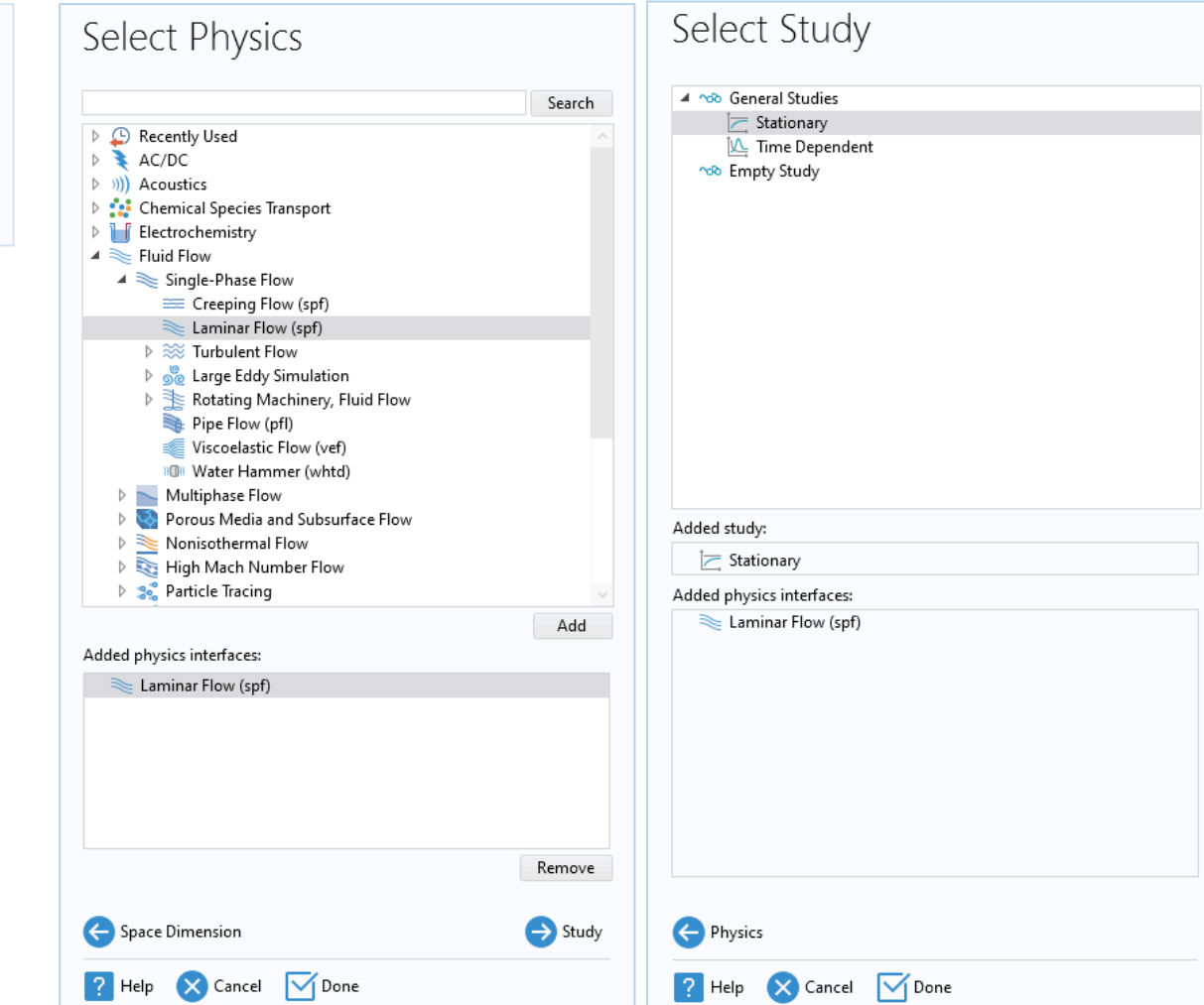

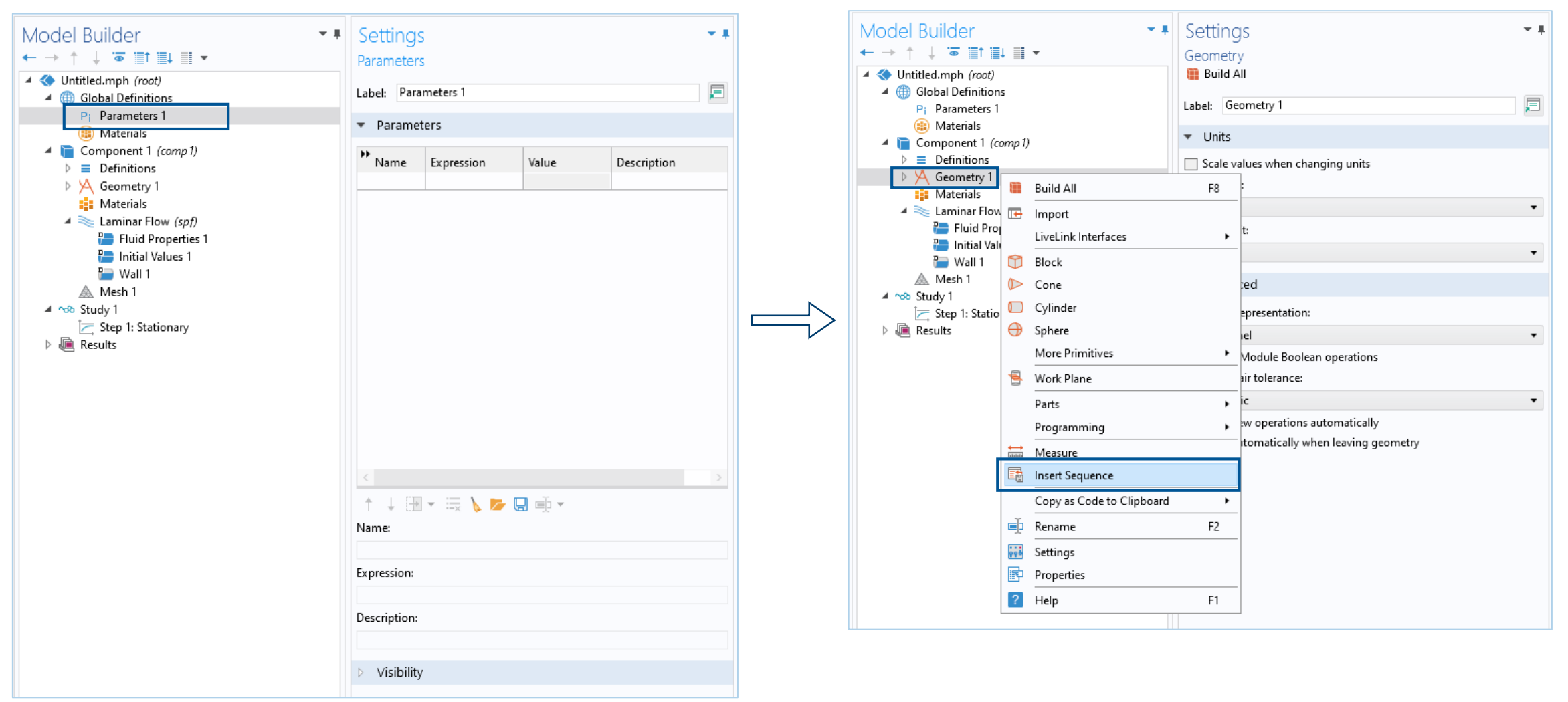

Navigate the course material and choose "backstep\_parameters.txt"

Navigate the course material and choose "backstep\_geom\_sequence.mph"

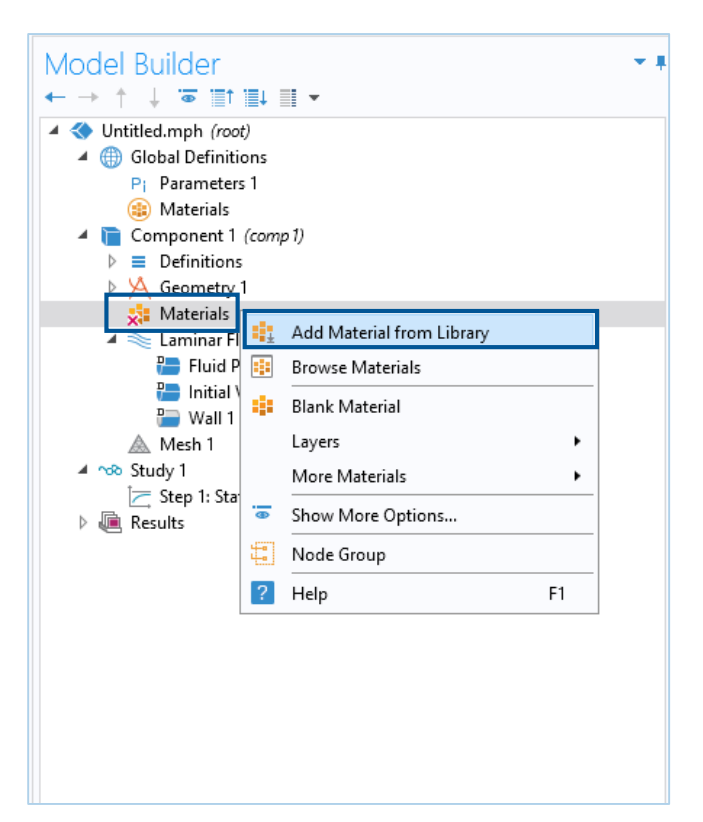

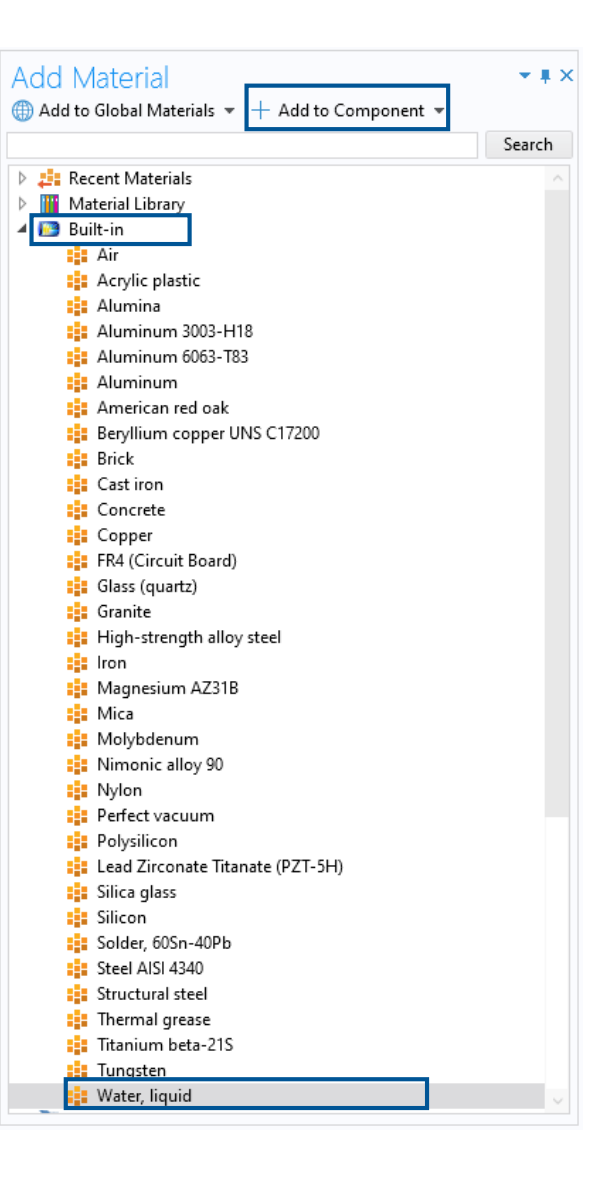

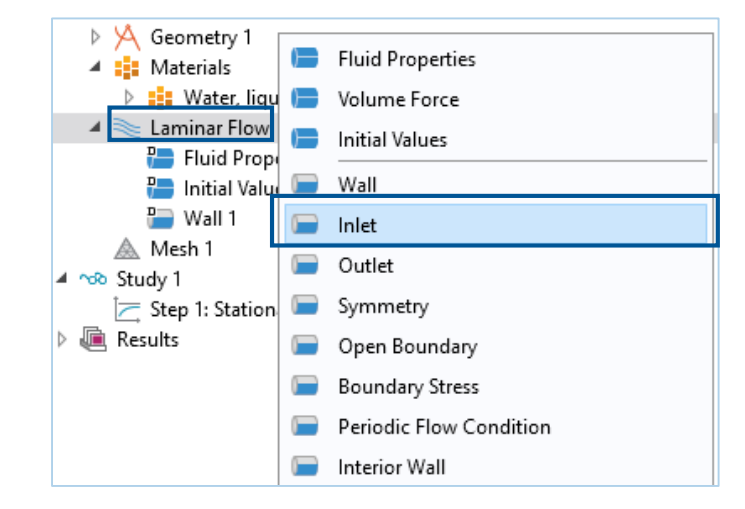

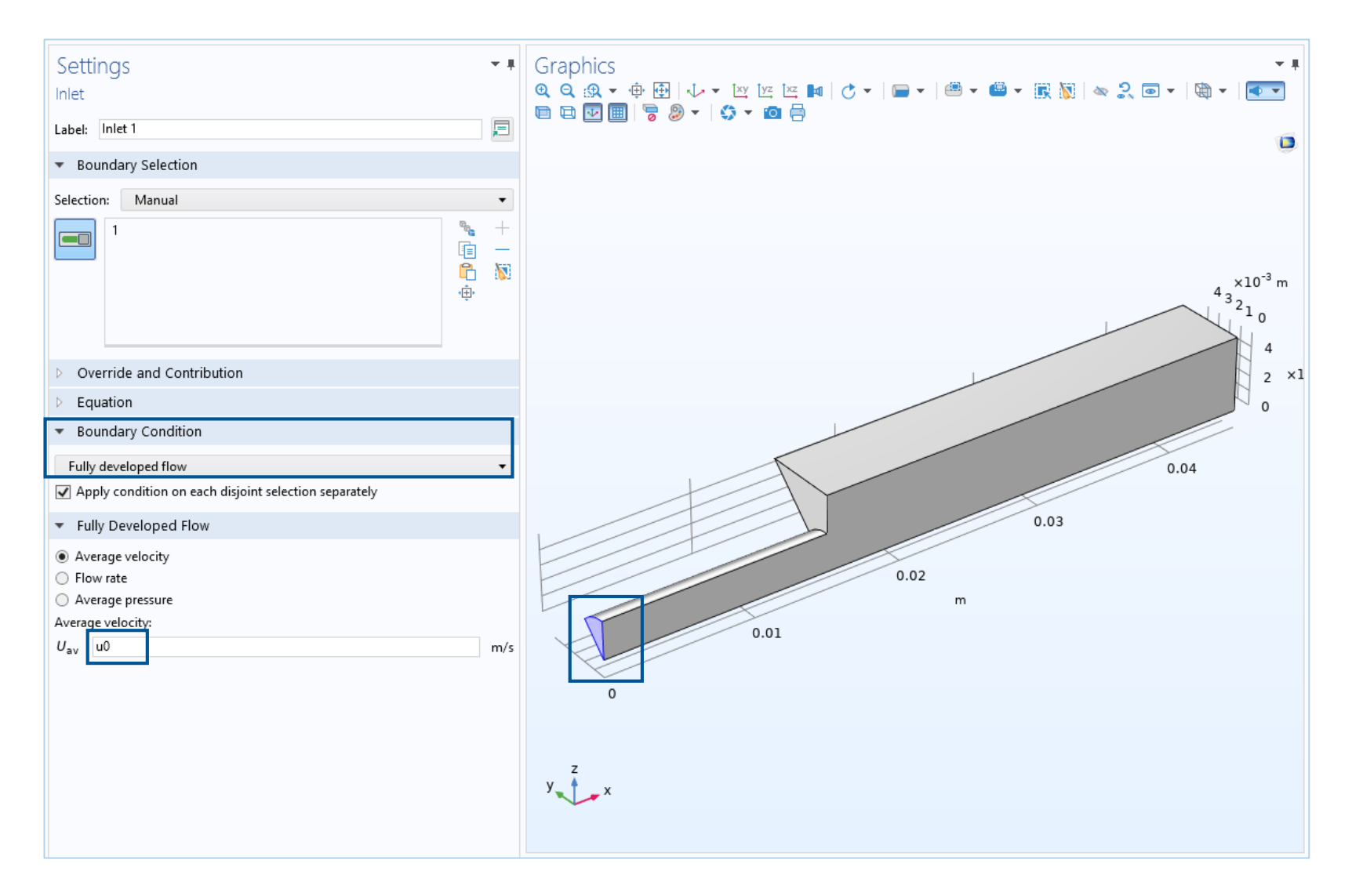

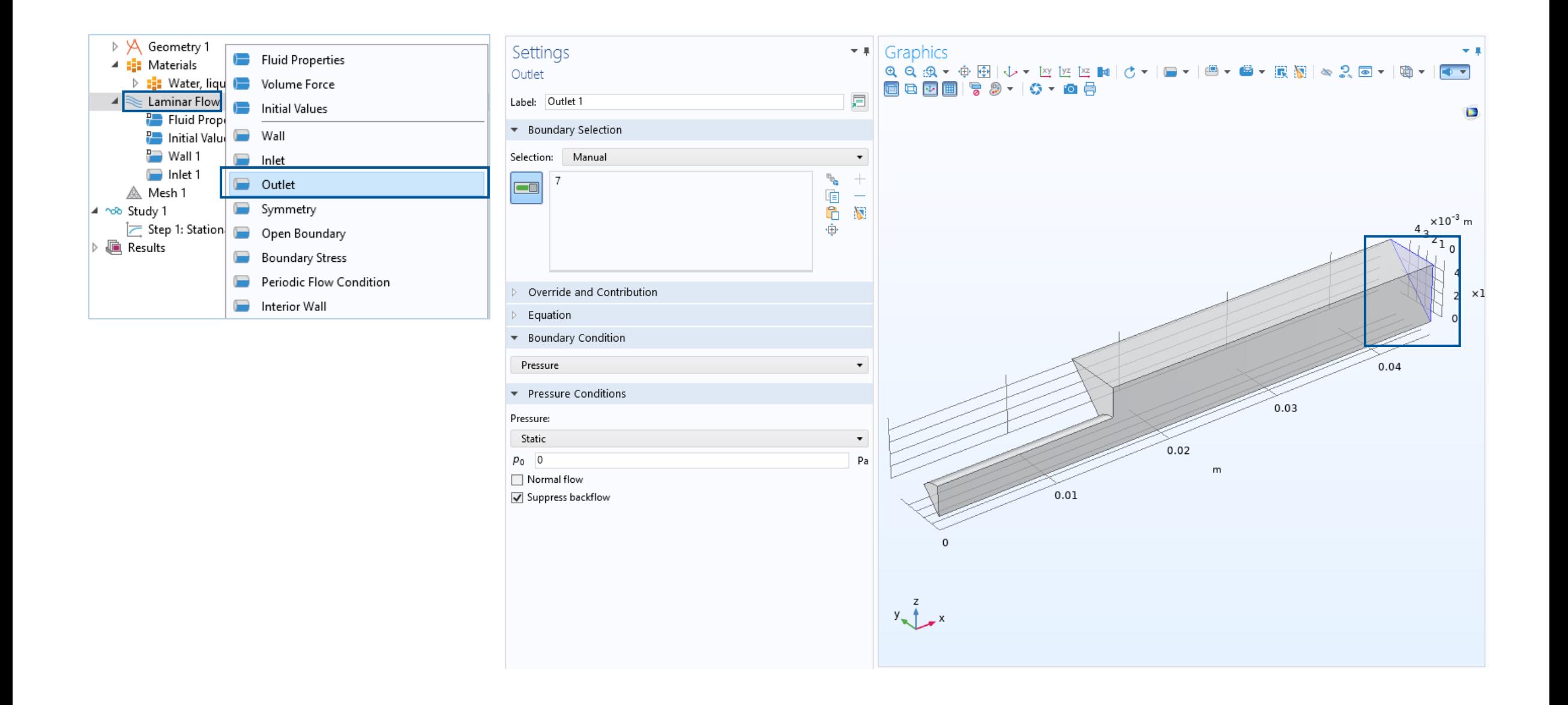

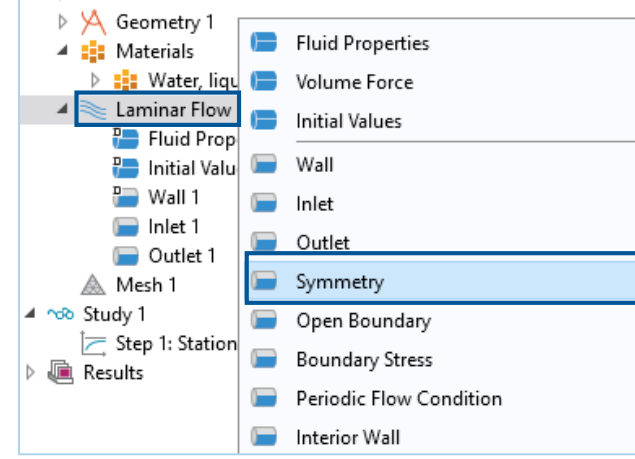

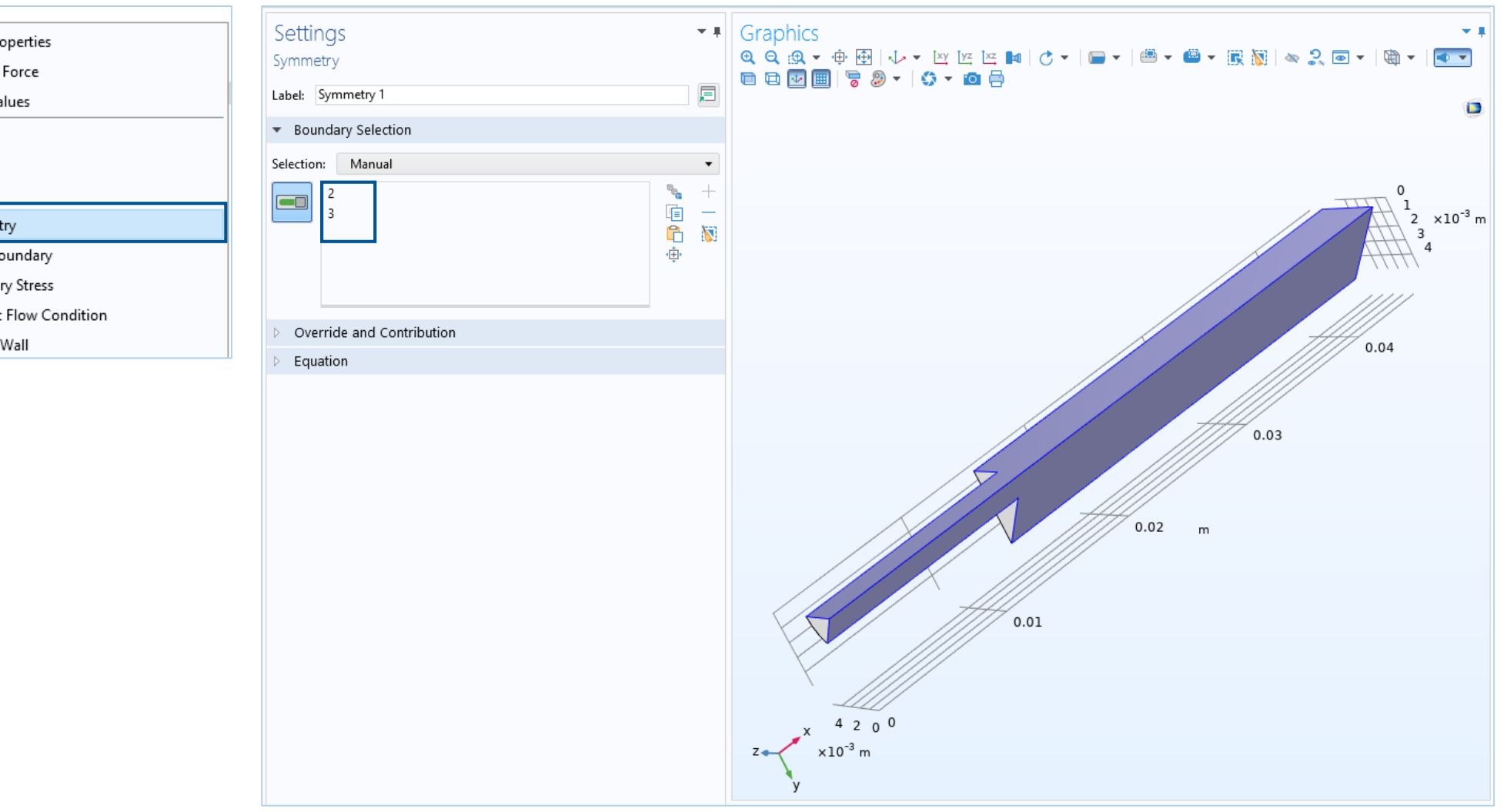

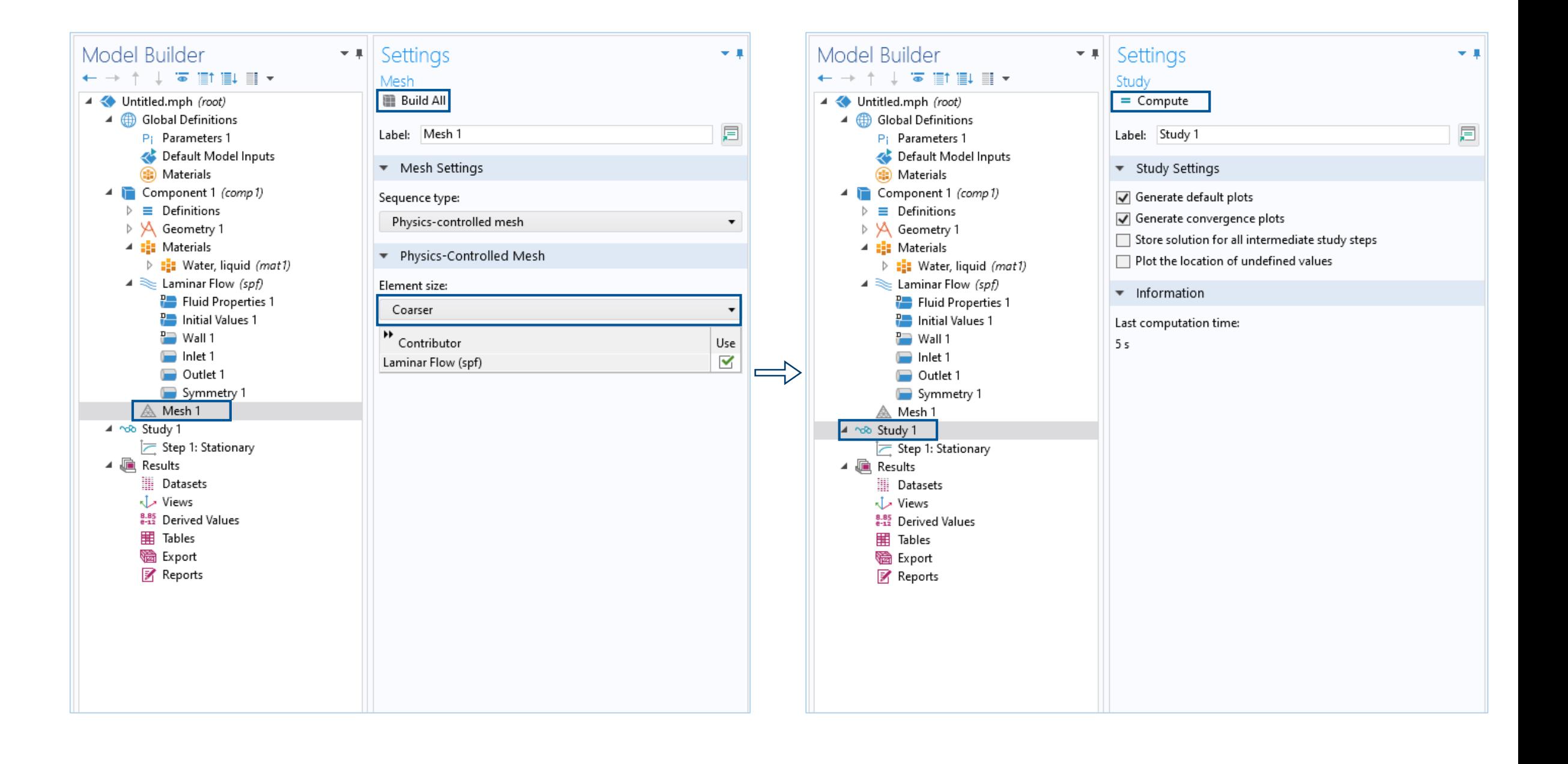

#### Demo: Results – Velocity Streamlines

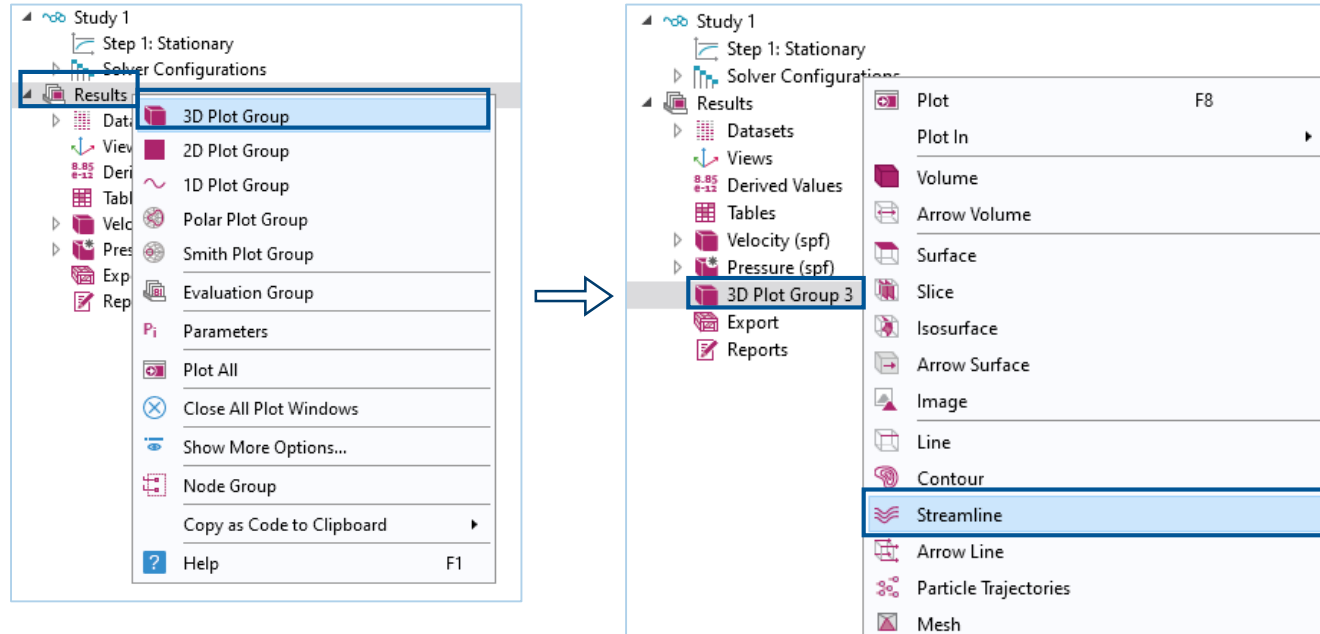

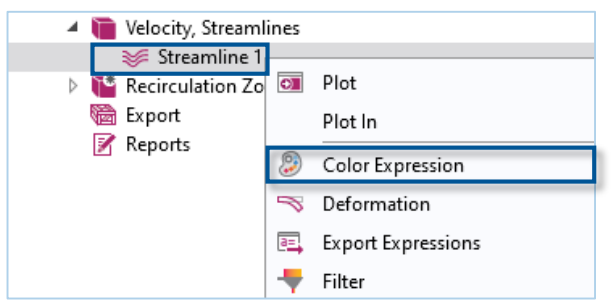

 $\overline{\mathbb{Q}}$  Annotation

 $\blacktriangleright$ 

 $\Rightarrow$ 

 $\left\langle \right\rangle$ 

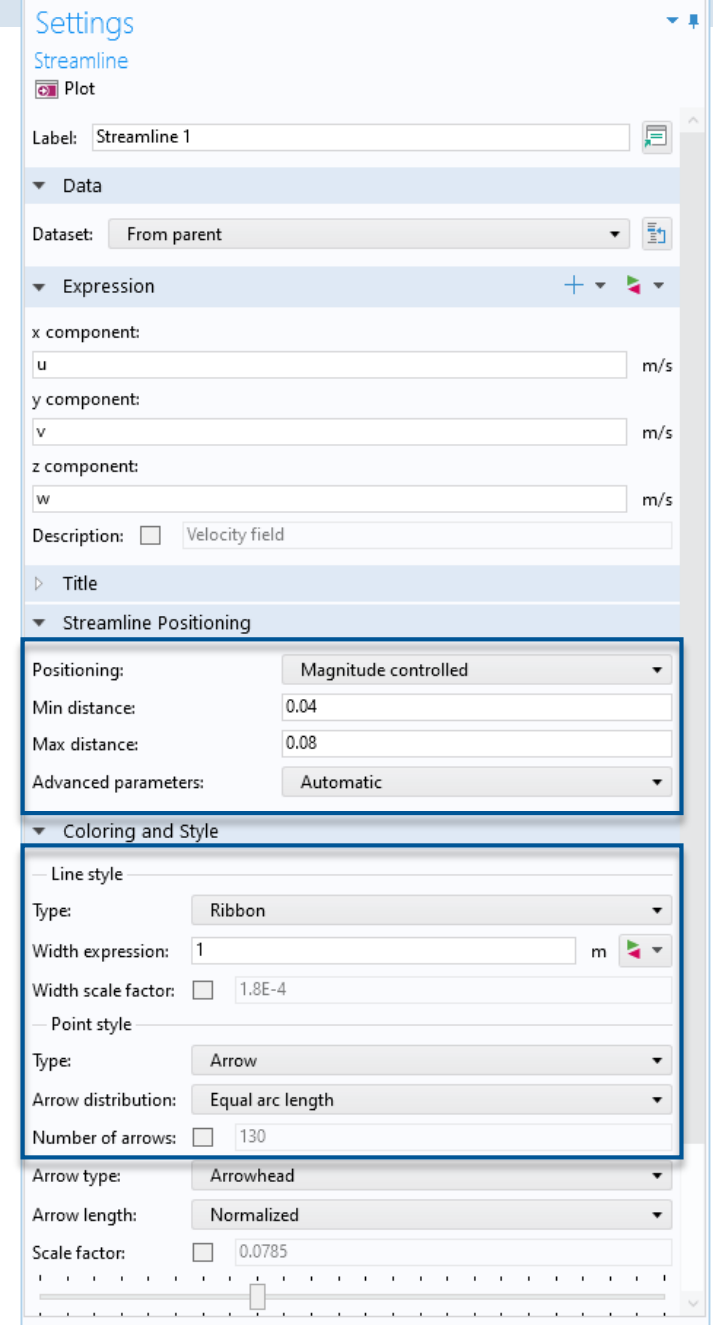

### **Results**

- **Flow and pressure fields**
- **EXEC** Length of recirculation zone
- **Total pressure loss**
- **Extending the model:** 
	- How is the recirculation zone  $\overline{\phantom{m}}$ affected by the inlet velocity?
	- When do we need to elongate the  $\overline{\phantom{m}}$ outlet section?
	- When do we need to use a  $\overline{\phantom{m}}$ turbulence model?
	- How can we create an app?  $\overline{\phantom{0}}$

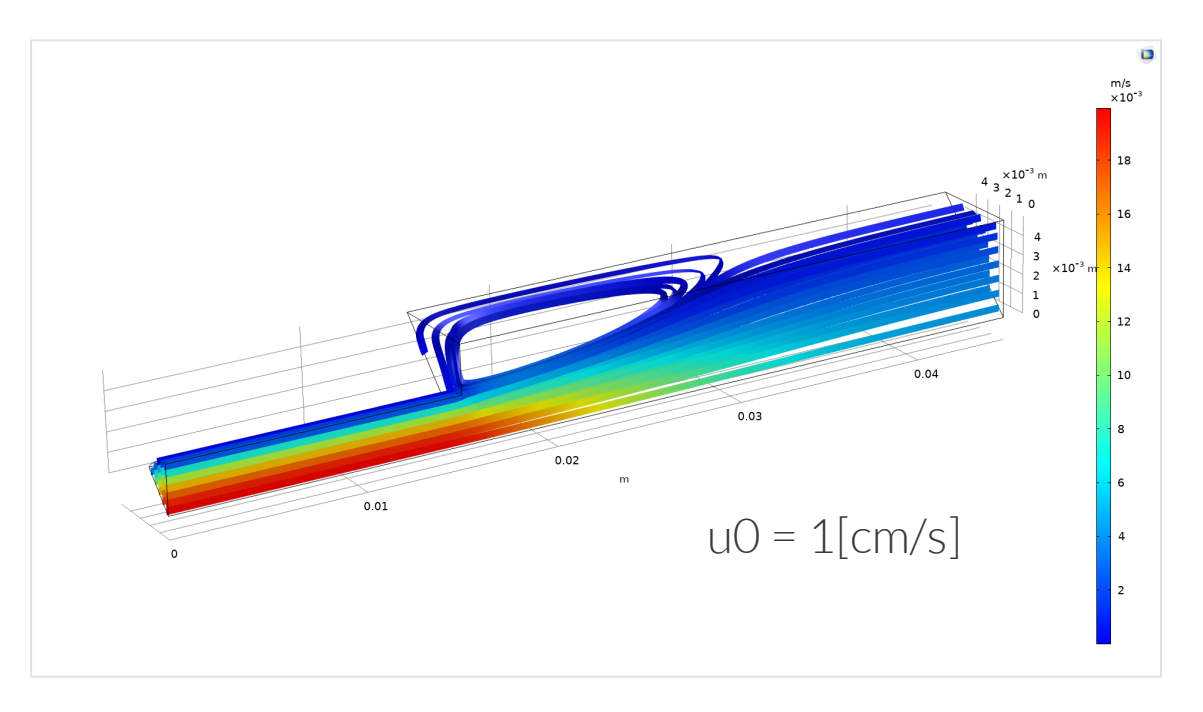

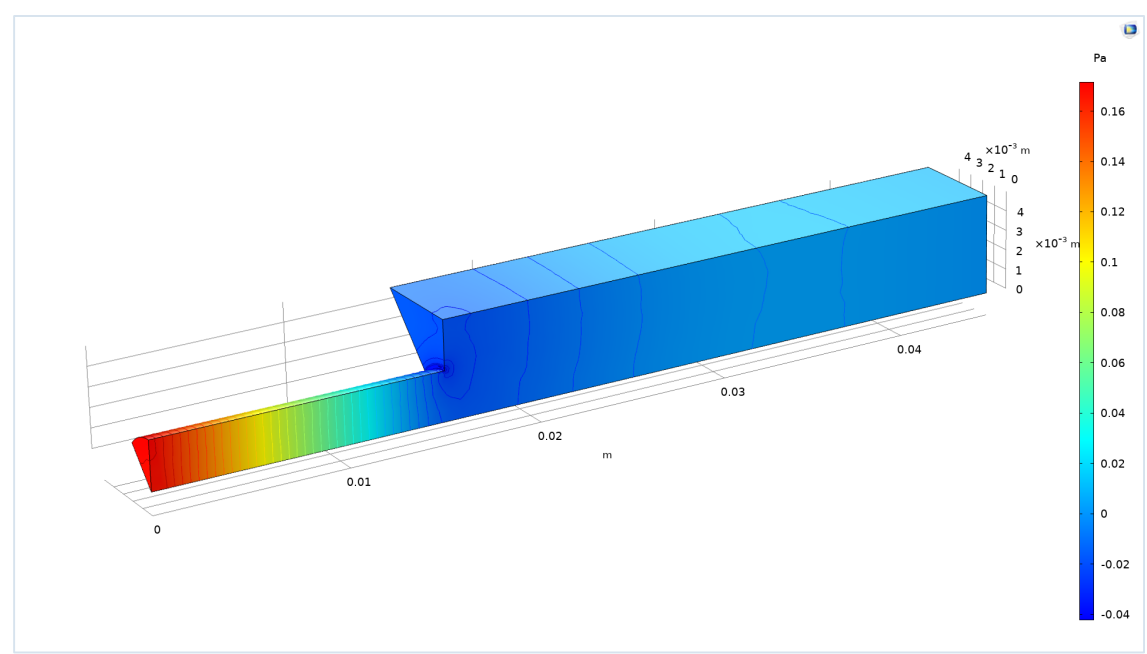

### **Model Implementation**

- **Model extension:** 
	- Variables for computing recirculation zone
	- Parametric sweep of inlet velocity  $\overline{\phantom{0}}$
	- Mesh convergence study  $\overbrace{\phantom{aaaaa}}$
	- Create an app  $\overline{\phantom{0}}$

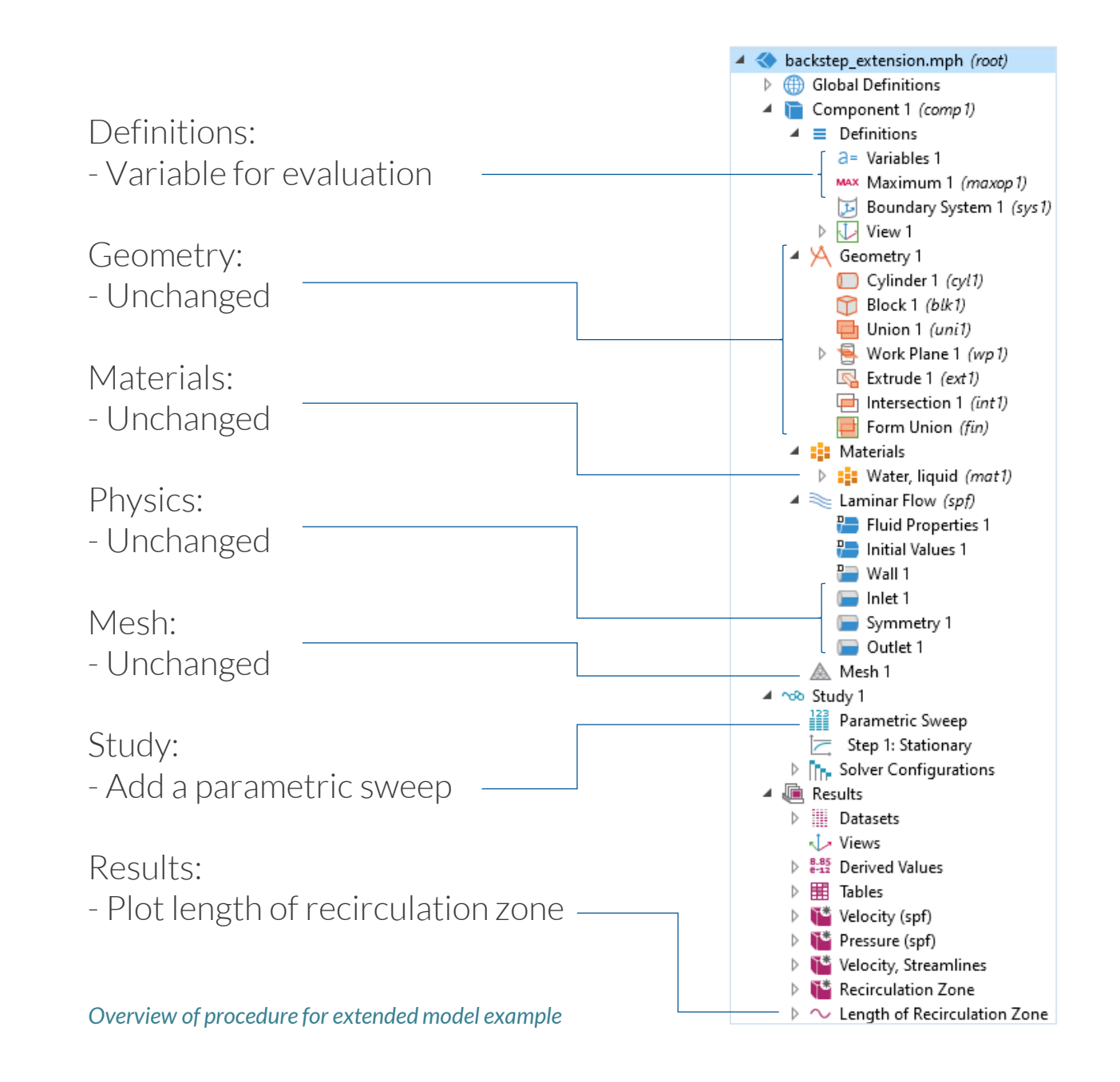

### **Results**

- Flow and pressure fields
- **Length of recirculation zone**
- Note:
	- Recirculation reaches the outlet<br>-> elongate the outlet section

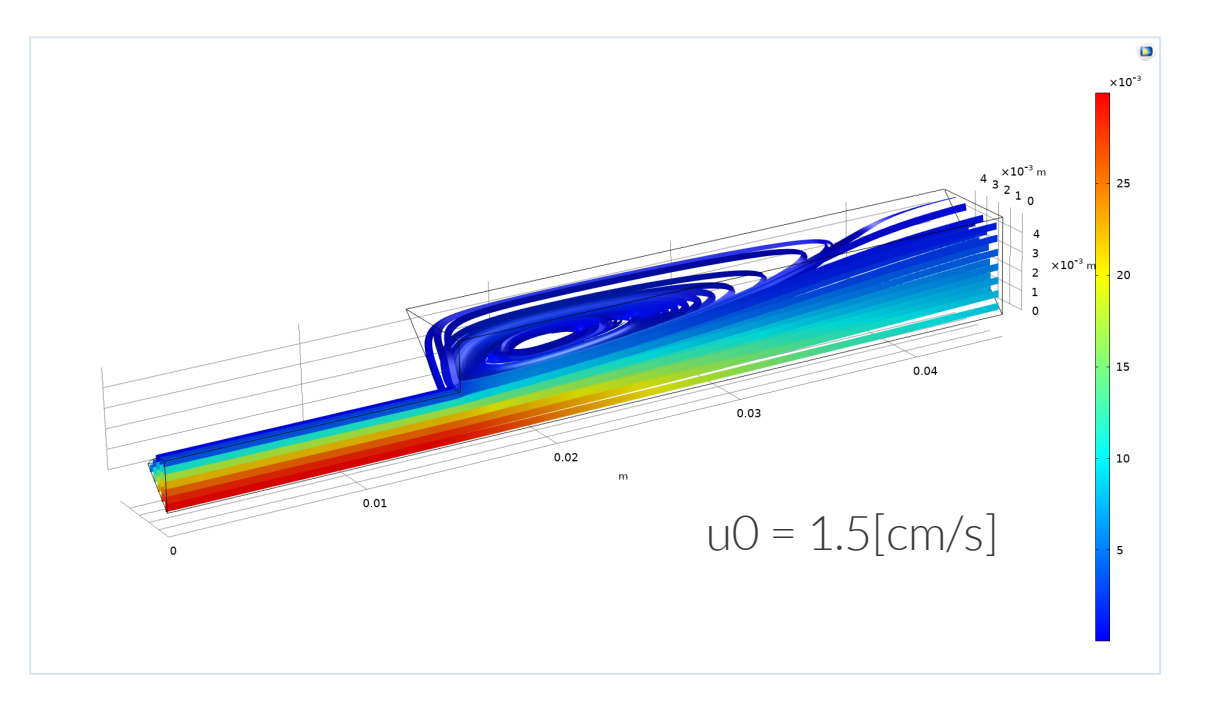

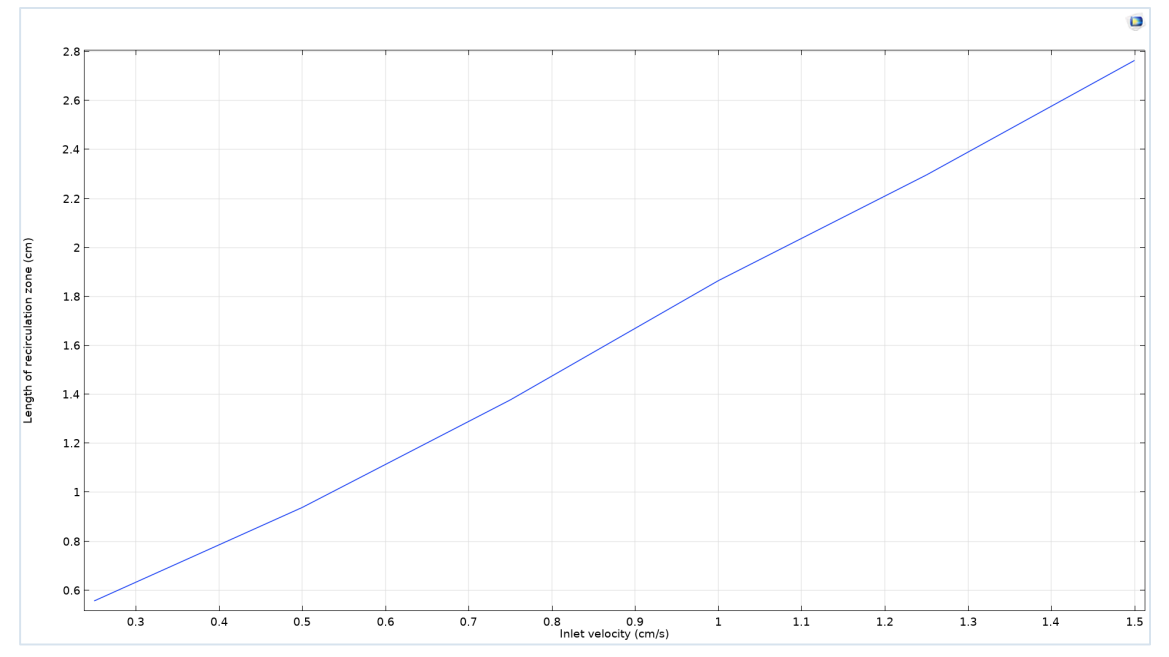

### **Results**

- **Flow and pressure fields**
- **EXEC** Length of recirculation zone
- Next possible step:
	- Mesh convergence analysis, how does the length of the zone change with mesh size?
	- Seems to converge around a value  $\overline{\phantom{m}}$ of 1.89 cm

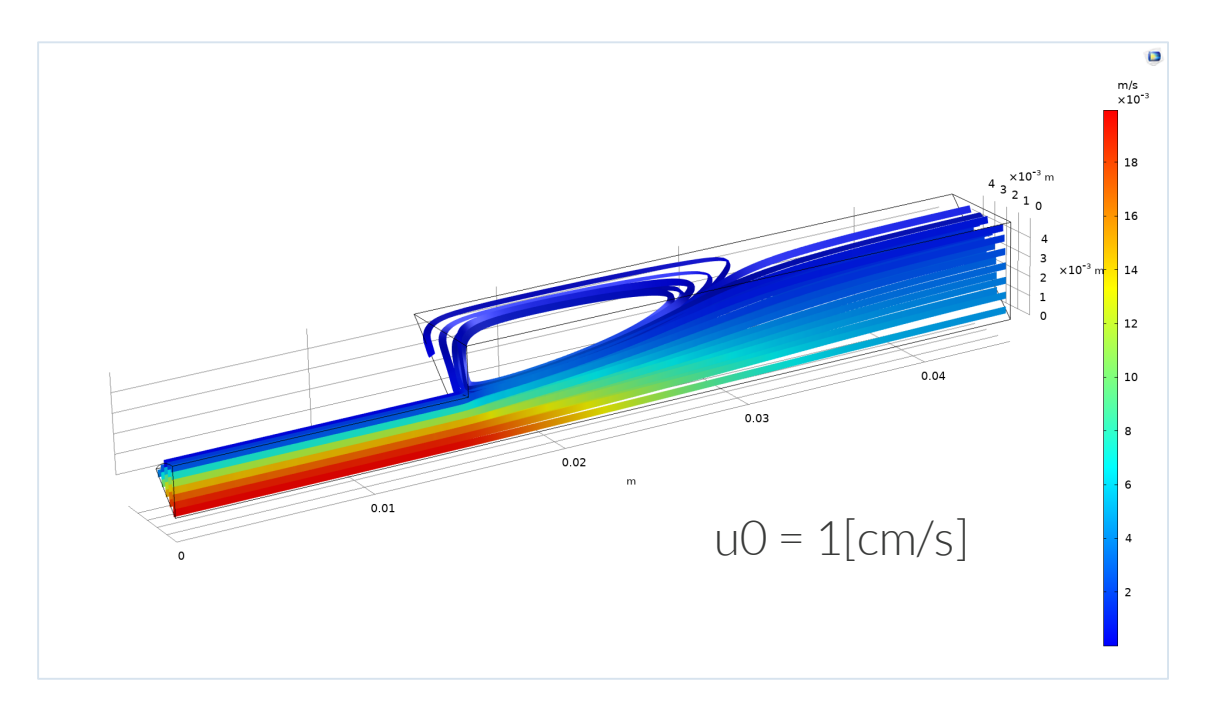

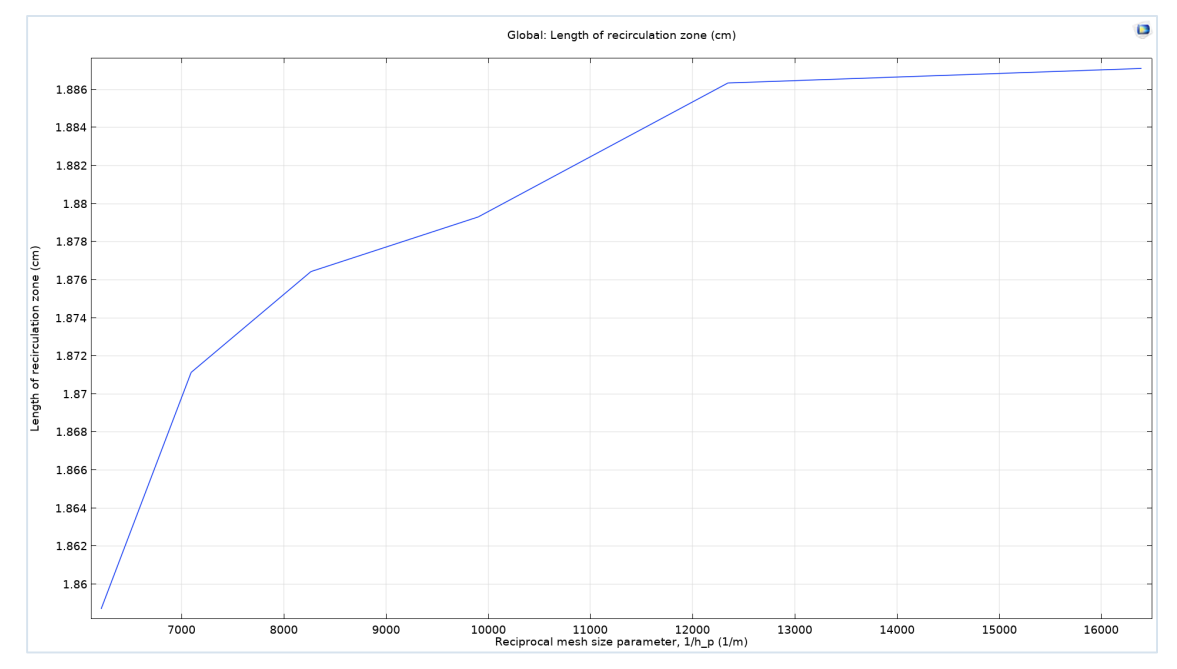

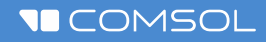

## **Exercise**

Reproduce backstep model with varying inlet velocity

## **Model Definition**

- **E** Laminar flow in water
- Fully developed flow at the inlet
- **Pressure condition at the outlet**
- No-slip conditions at walls
- Symmetry conditions at the two lateral surfaces
- $\blacksquare$  Why?
	- Typical expansion found in many  $\overline{\phantom{0}}$ systems, e.g. in medtech
	- Benchmark with flow separation

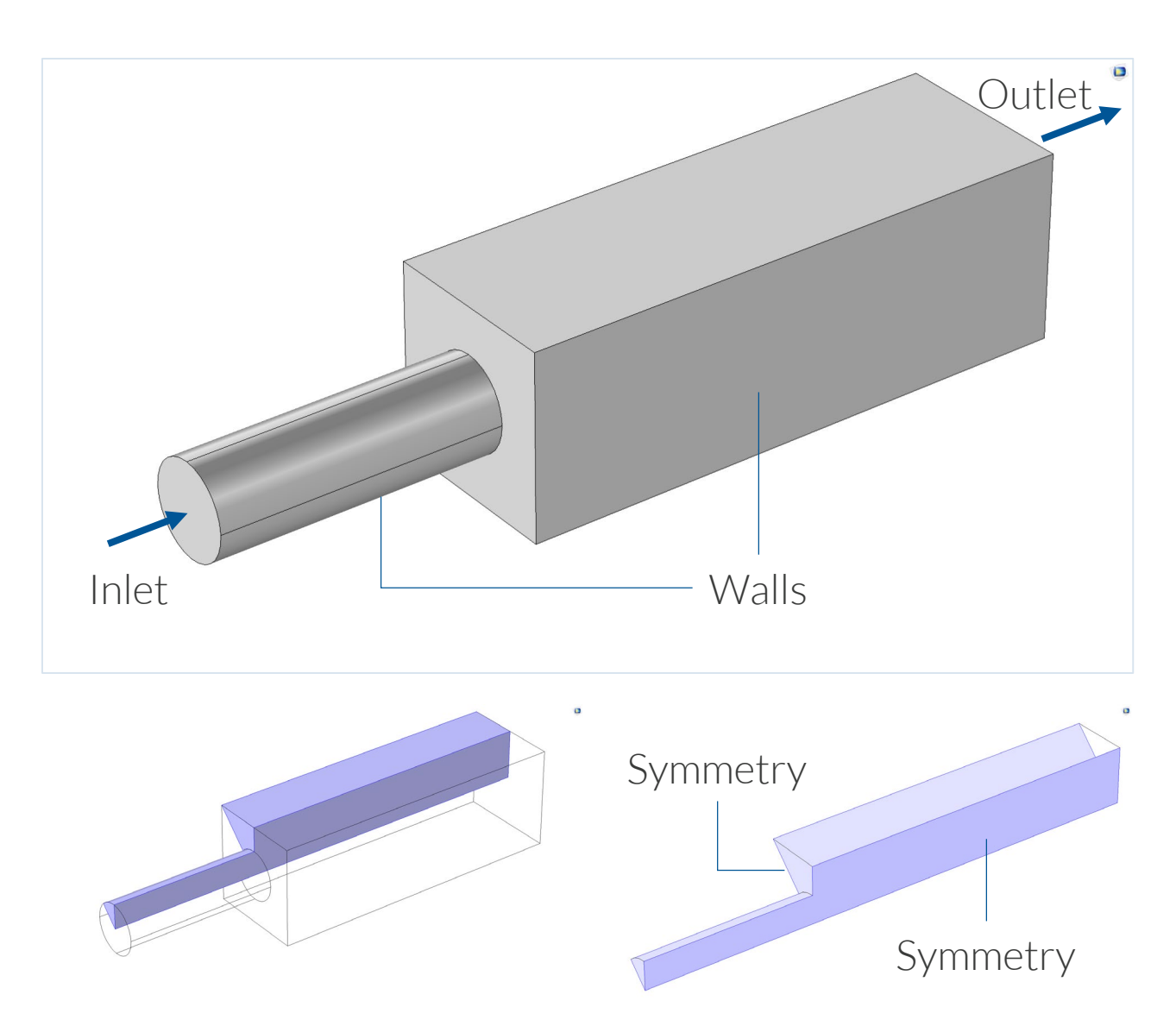

*Due to symmetry, we only have to model one eight of the model domain, provided that the flow is steady and that the inlet flow is perpendicular to the inlet boundary.*

### **Model Implementation**

- **First step:** 
	- $\blacksquare$  Define the model and solve the problem for one parameter value
	- Variable for computing the length of the recirculation zone
- Second step:
	- $\overline{\phantom{a}}$  Extend the model with a parameter sweep
	- Plot recirculation zone as a  $\overline{\phantom{m}}$ function of inlet velocity

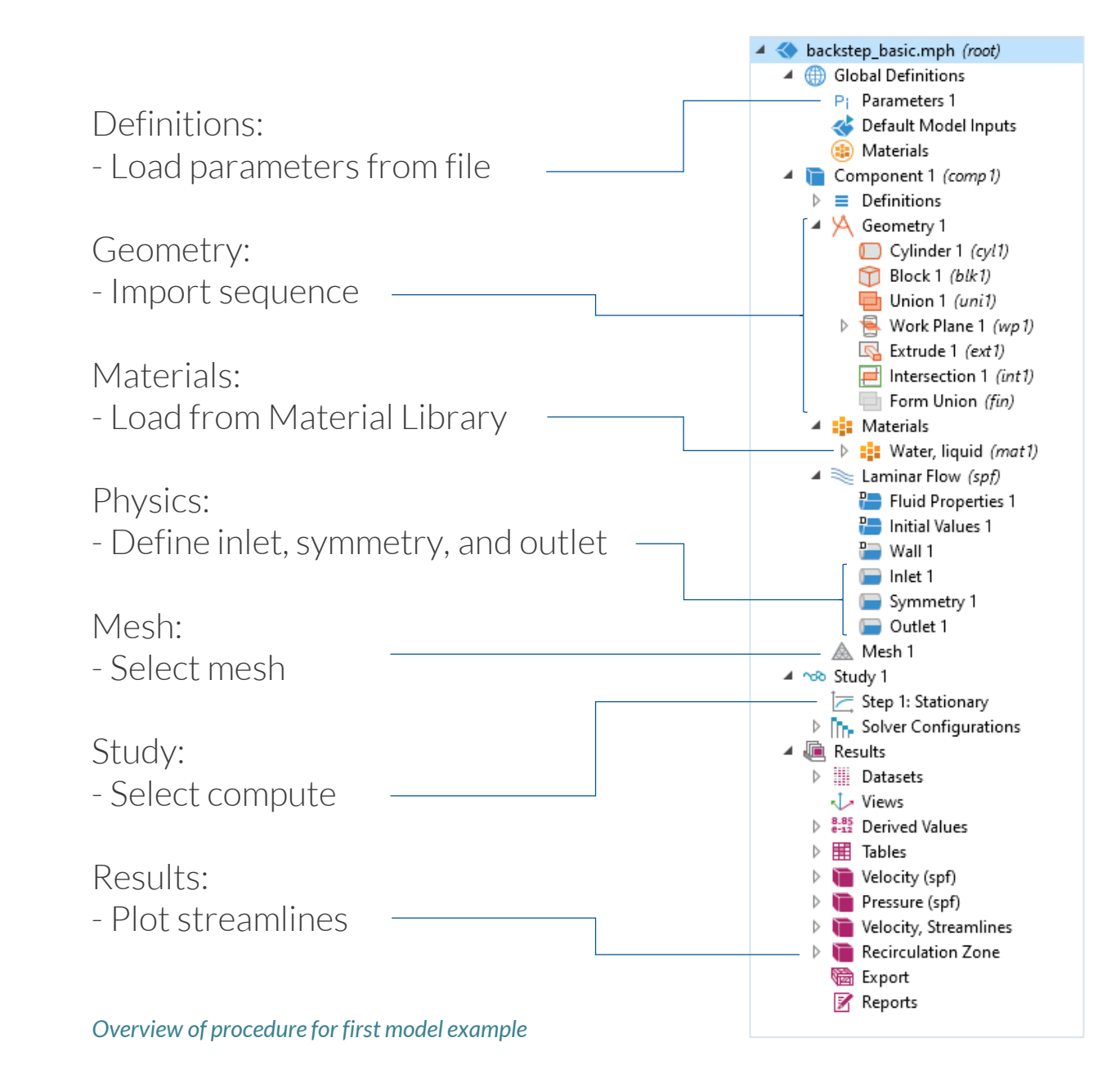